The book was found

# **Microsoft Access 2013: Illustrated Complete**

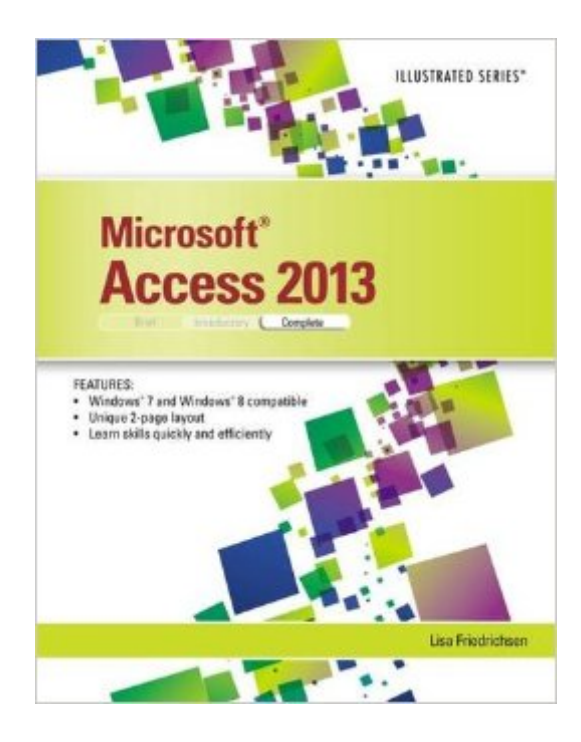

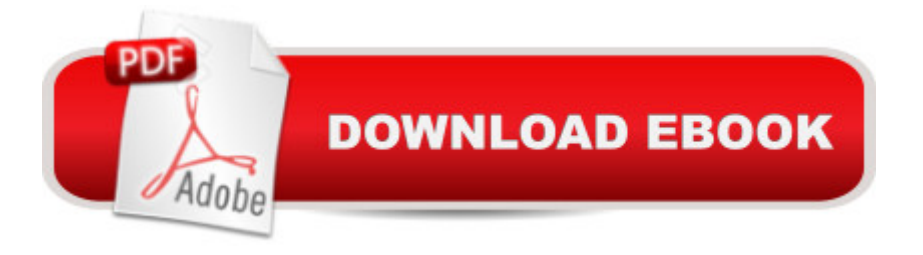

## **Synopsis**

Praised by instructors for its concise, focused approach and user-friendly format, the Illustrated Series engages both computer rookies and hot shots in mastering MICROSOFT ACCESS 2013 quickly and efficiently. Skills are accessible and easy-to-follow thanks to the Illustrated Series' hallmark 2-page layout, which allows students to see an entire task in one view. New Learning Outcomes outline the skills covered in each lesson, and larger full-color screens represent exactly what students should see on their own computers. Each unit begins with a brief overview of the principles of the lesson, and introduces a case study for further application.

# **Book Information**

Series: Illustrated Paperback: 552 pages Publisher: Course Technology; 1 edition (August 20, 2013) Language: English ISBN-10: 1285093275 ISBN-13: 978-1285093277 Product Dimensions: 11.3 x 8.5 x 0.7 inches Shipping Weight: 2.2 pounds (View shipping rates and policies) Average Customer Review: 5.0 out of 5 stars $\hat{A}$   $\hat{A}$  See all reviews $\hat{A}$  (7 customer reviews) Best Sellers Rank: #187,084 in Books (See Top 100 in Books) #29 in Books > Computers & Technology > Databases & Big Data > Access #42 in $\hat{A}$  Books > Computers & Technology > Software > Databases #173 in Books > Textbooks > Computer Science > Database Storage & Design

## **Customer Reviews**

I have taken the Excel and Word classes at our local college and have used this book before so I knew what I was in for when I ordered this. The local college has decided to have this class be an updated one with no physical book, but they still want you to pay a \$162 book fee for the online book and access codes for the accompanying SAM website quizzes and homework which I always found to be a huge pain. I decided to cancel the class and came here and ordered this book used for under \$5 from Prime. The needed data files are available free on the Cengage site so I was able to quickly and easily go there and complete the downloads. The books made by this company are really so comprehensive that you really can go through (if you have downloaded the appropriate files) and teach yourself if you have a somewhat decent computer background. So... Money saved:

specific time frame, not having to to the Mindtap homework, quizzes and tests o their frustrating and faulty site...priceless. Very pleased and happy.

Easy to learn from and helpful tips and instructions in every unit.

This product is perfect. Good price and in great condition

### Great book easy to understand

### Download to continue reading...

Microsoft Access 2013, Fast and Easy: A Beginners Tutorial for Microsoft Access 2013 (Get It Done [FAST Book 14\) Enhanced M](http://orleanswer.com/en-us/read-book/5Wn16/microsoft-access-2013-illustrated-complete.pdf?r=s5Z%2Bzy13klJn8E5svUiviyOWUg3GBh3dYXrrSgGPUsg%3D)icrosoft Excel 2013: Illustrated Complete (Microsoft Office 2013 Enhanced Editions) Microsoft Surface Pro 4 & Microsoft Surface Book: The Beginner's Guide to Microsoft Edge, Cortana & Mail App on Microsoft Surface Pro 4 & Microsoft Surface Book Microsoft Access 2013: Illustrated Complete Exploring Microsoft Access 2013, Comprehensive (Exploring for Office 2013) SAM 2013 Assessment, Training and Projects with MindTap Reader for Discovering Computers & Microsoft Office 2013: A Fundamental Combined Approach Printed Access Card Exploring: Microsoft Excel 2013, Comprehensive & MyITLab with Pearson eText -- Access Card - for Exploring with Office 2013 Package Your Office: Microsoft Access 2013, Comprehensive (Your Office for Office 2013) New Perspectives on Microsoft Office 2013 First Course, Enhanced Edition (Microsoft Office 2013 Enhanced Editions) Microsoft Access 2013: Illustrated Introductory Microsoft Word 2013: Illustrated Complete Skills for Success with Access 2013 Comprehensive (Skills for Success, Office 2013) Harnessing AutoCAD: 2013 and Beyond (with CAD Connect Web Site Printed Access Card) (Autodesk 2013 Now Available!) GO! with Microsoft Outlook 2013 Getting Started (GO! for Office 2013) Exploring: Microsoft Word 2013, Comprehensive (Exploring for Office 2013) New Perspectives on Microsoft Access 2013, Comprehensive New Perspectives on Microsoft Access 2013, Introductory GO! with Microsoft Access 2013 Comprehensive New Perspectives on Computer Concepts 2014, Comprehensive (with Microsoft Office 2013 Try It! and CourseMate Printed Access Card) GO! with Microsoft Access 2013 Brief

<u>Dmca</u>